## **Sliders**

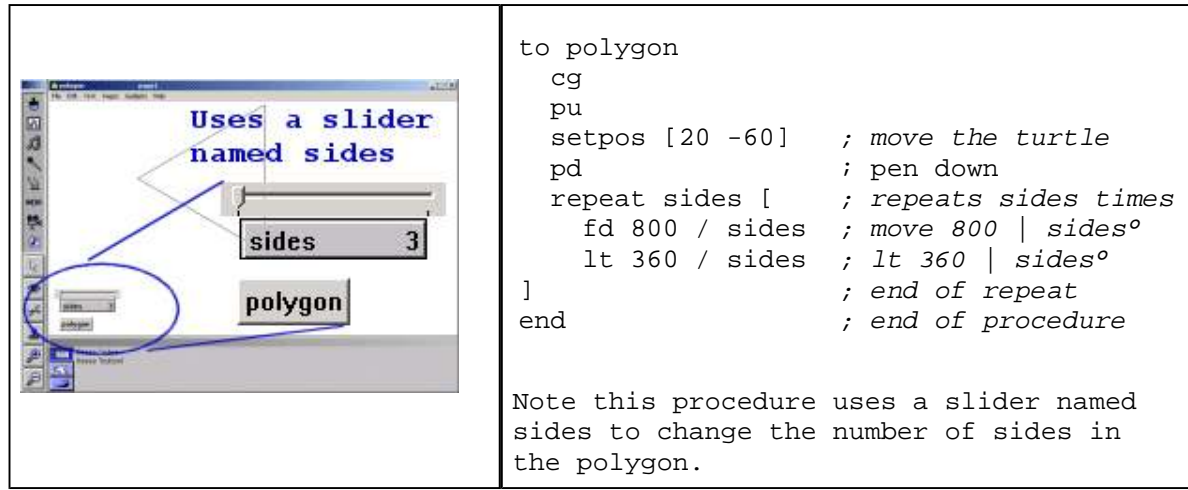

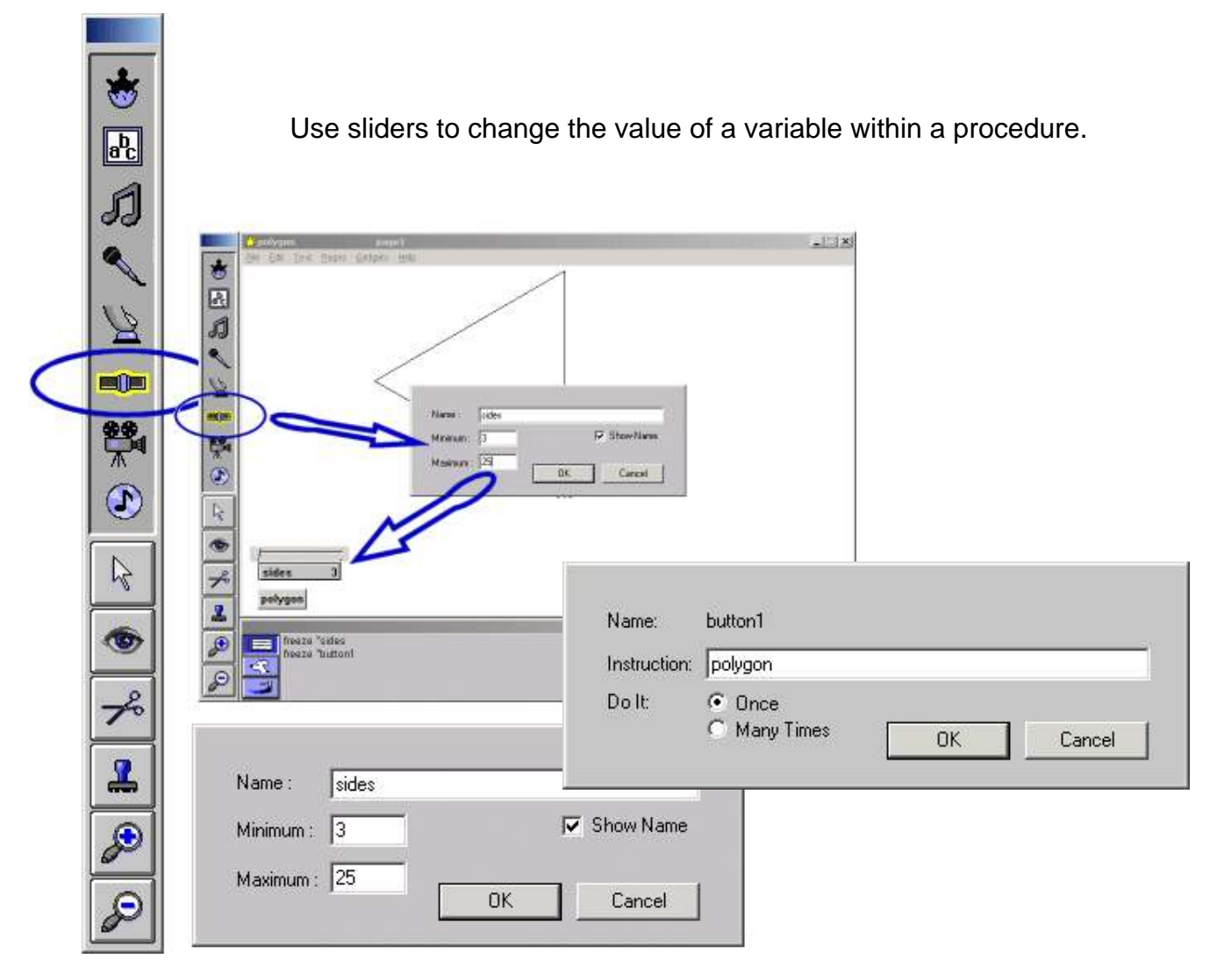

APA citation: Russell, R. (2003, October 27). *Microworlds intro* Retrieved October 27, 2003, from http://uob-community.ballarat.edu.au/~rrussell/microworlds/index.html